#### **Lecture 7 : Sizing, Costing & Economic Evaluation**

**Chapters 4 & 5 (Textbook)**

## **Ethanol Process: Design Problem (from Textbook)**

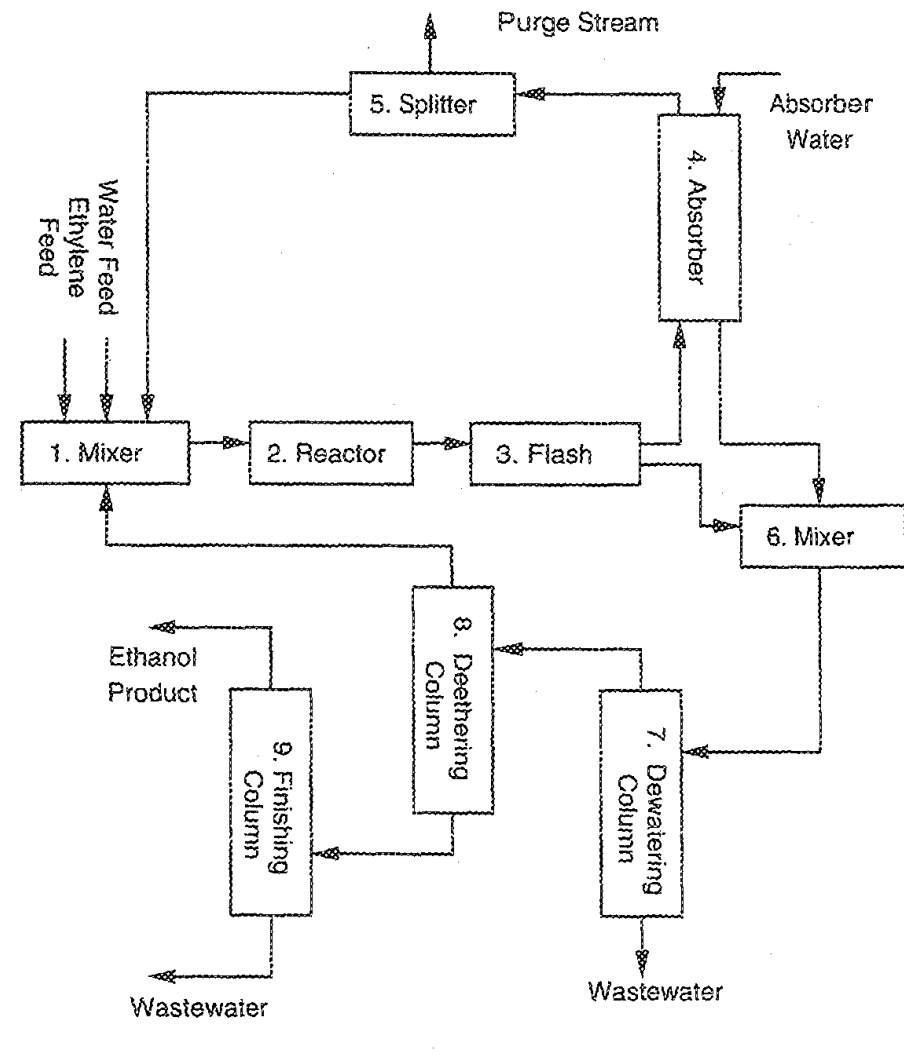

FIGURE 3.1 Ethanol flowsheet.

**We have now performed mass and energy balance.**

**We have added pumps/compressors, heat exchangers wherever necessary.**

**Now we need to do the sizing calculations for all unit operations in the flowhseet.**

**Costing & Economic analysis**

**Sizing & Costing Calculations (chapter 4) plus Economic Analysis (chapter 5)**

# •**Data collection & design problem definition**

•**Flowsheet (tasks 1-3)**

•**Mass balance (task 4)**

•**Mass & energy balance (simple) – tasks 5-6**

•**Mass & energy balance (detailed) – task 7**

•**Sizing calculations**

•**Costing calculations**

•**Fixed Capital cost**

•**Operating (manufacturing) cost** •**Economic Analysis (tasks 8-9)**

#### **Mass and Energy balances for Ethanol Process Flowsheet (task 7)**

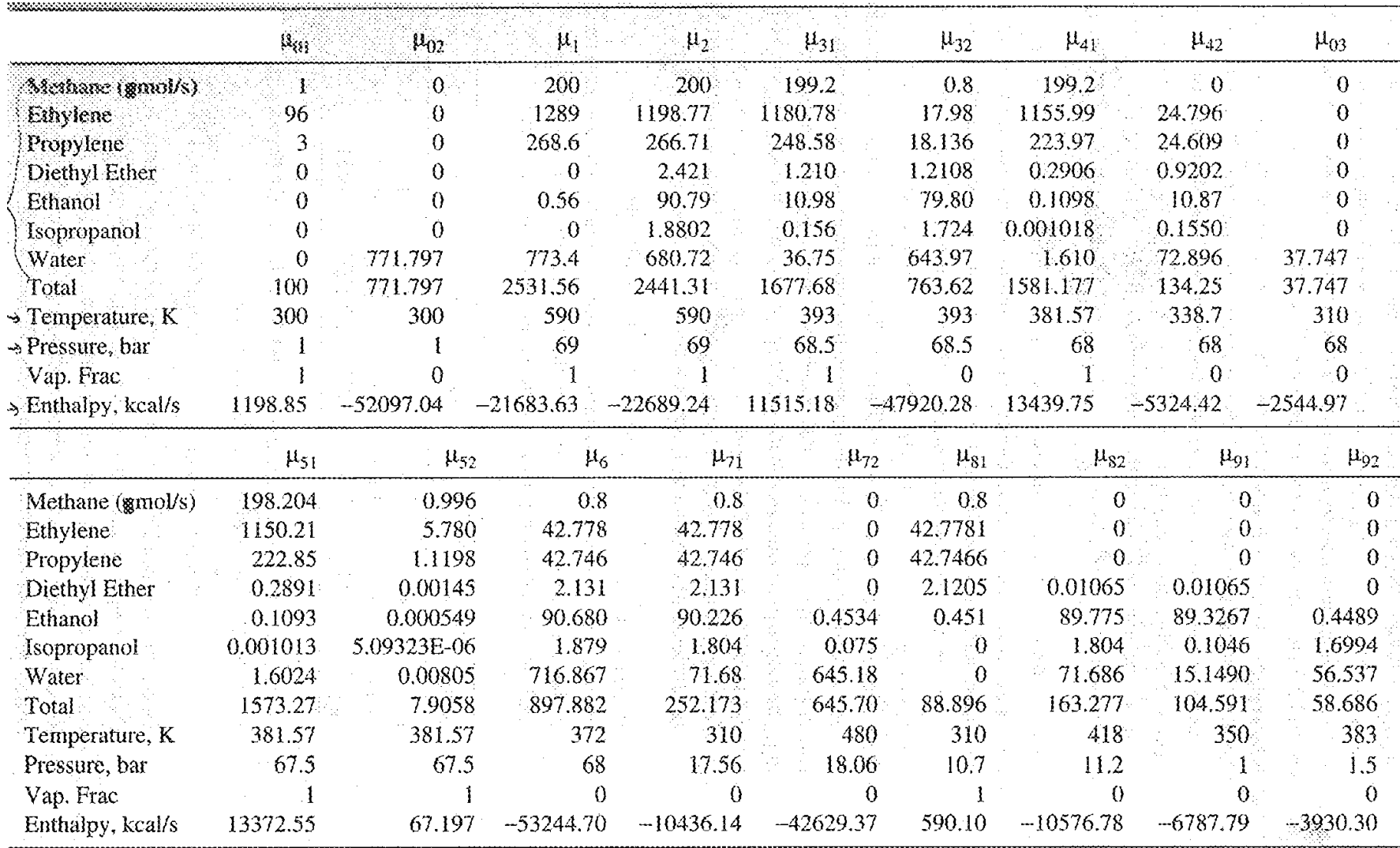

- **I. Prepare a list of unit operations found in the flowsheet**
- **II. For each unit operation, find a design that matches the calculated input-output conditions to obtain the sizing parameters**
- **III. Use the sizing parameters to determine the cost of each unit operation**

**Decisions that need to be made**

- **Choice of equipment type**
- **Choice of pressure (already made)**
- **Choice of material**
- **Other parameters specific to the unit operation**

**Step I: Prepare a list of unit operations found in the flowsheet**

**Flow-pressure**

**pumps, compressors, expansion valves, ... Heat exchange**

**shell & tube, condensers, reboilers, furnace Reactors**

**plug-flow, CSTR, fluidized bed, .... Separation (heat & mass transfer) - equilibrium distillation, absorption, crystallization, .... Separation (heat & mass transfer) - nonequilibrium membrane-based, centrifuge, drying, .... Other**

**refrigeration cycle, heat pump cycle, dryer, tank**

## **Step II: For each unit operation, find a design that matches the calculated input-output conditions to obtain the sizing parameters**

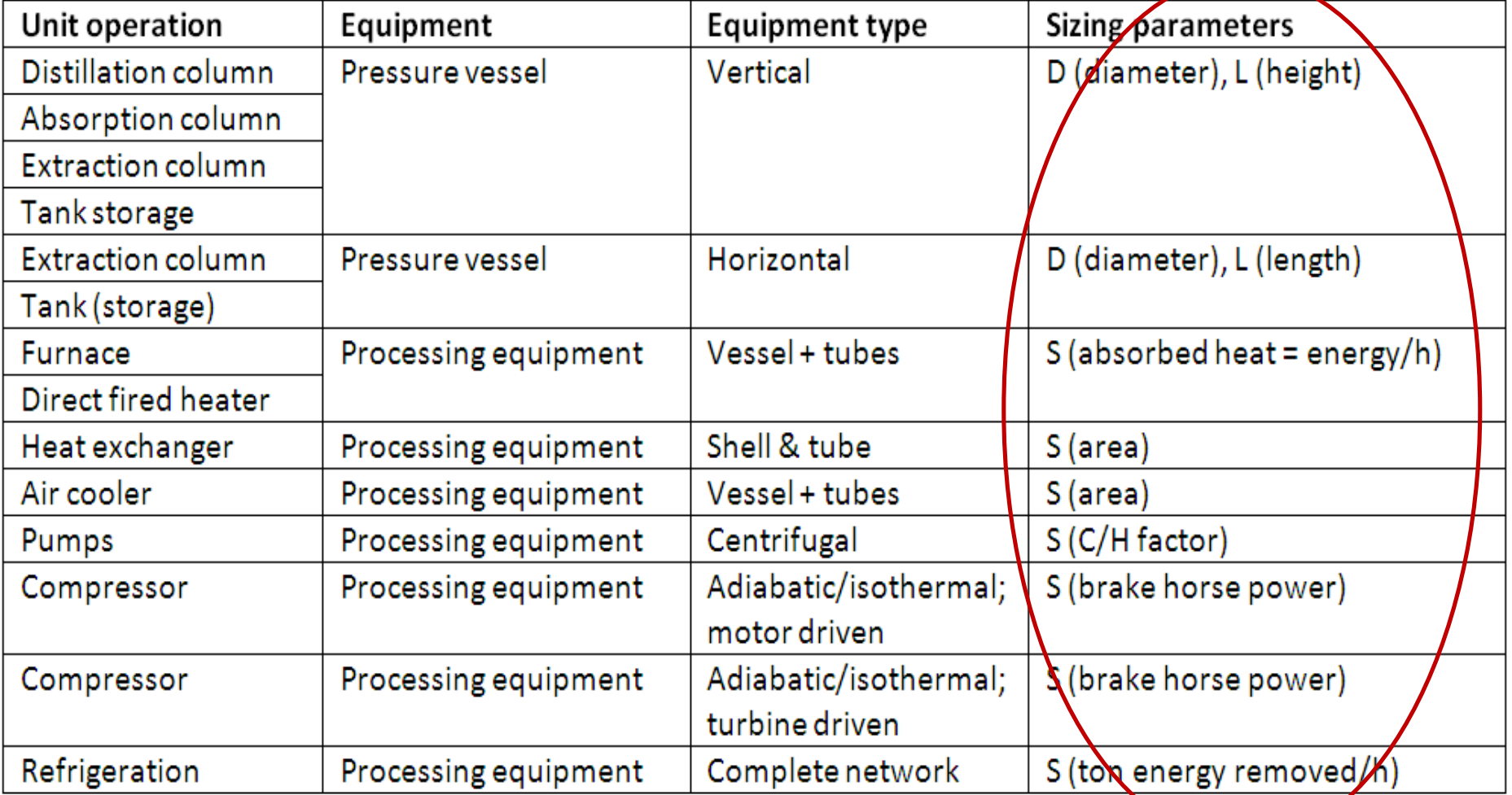

**See tables 4.11 & 4.12 of textbook** Course: Process Design Principles & Methods, L7, PSE for SPEED, Rafiqul Gani

## **Step II: For each unit operation, find a design that matches the calculated input-output conditions to obtain the sizing parameters**

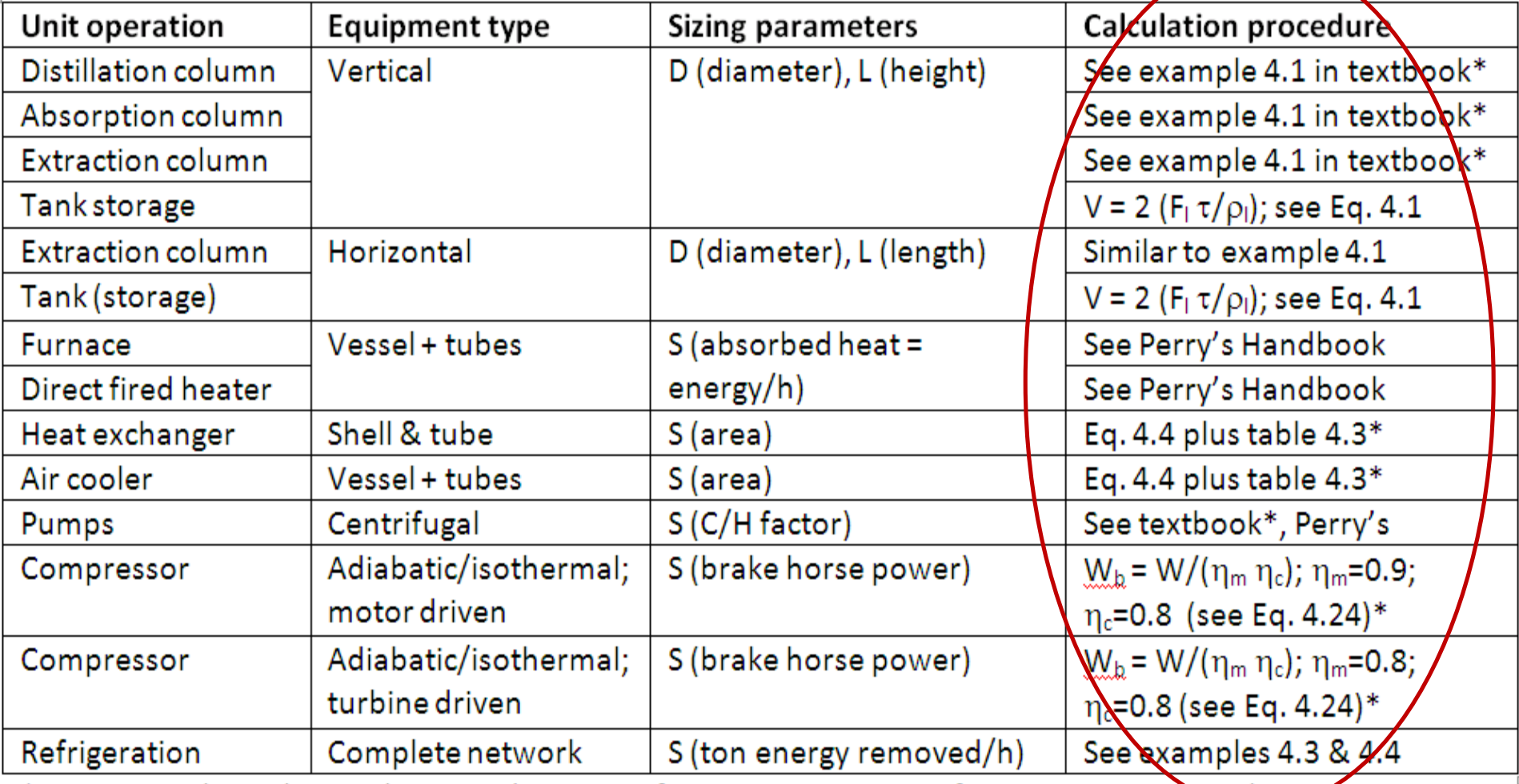

\* Commercial simulators also provide options for sizing parameters for most conventional unit operations \*<br>8

#### **See also Perry's Handbook**

#### **Sizing & Costing Calculations: Refrigeration**

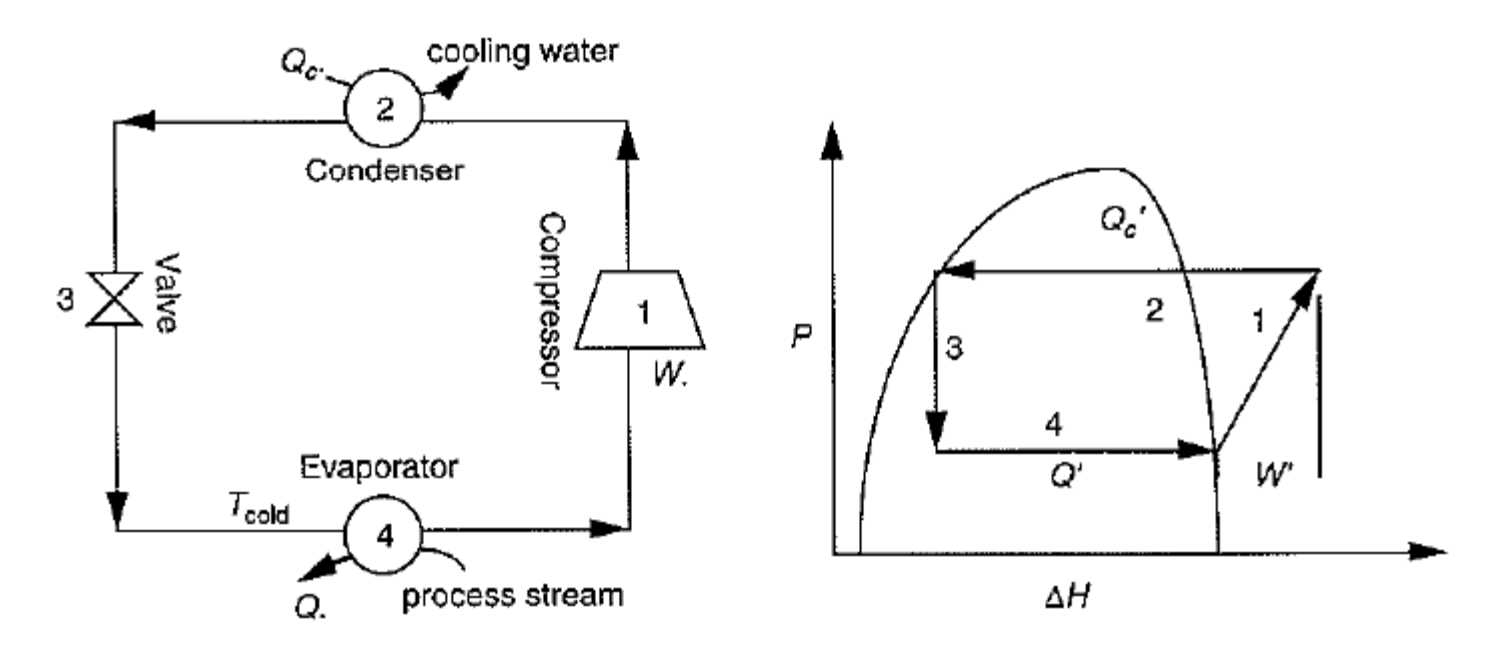

Refrigeration cycle and phase diagram. **FIGURE 4.10** 

#### **EXAMPLE 4.3**

Suppose we want to cool air as a process stream to 180K. Consider the refrigerants:

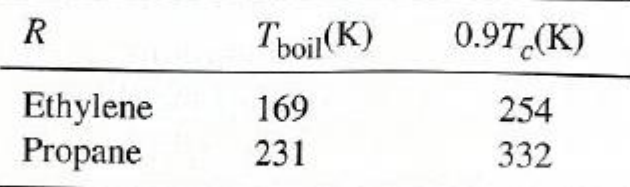

We know that ethylene will go down to 180 K but not up to 300 K. The opposite holds for propane. Therefore, we need at least two stages: one propane, one ethylene.

9

 $\mathcal{L}(\mathcal{A})$ 

## **Distillation Column Design - Determine, Reflux ratio, Number of stages, Column diameter, Tray height, Heat duties for reboiler & condenser (***following the example 4.1 in textbook***)**

- **Use the**  $\alpha_{\text{lk/hk}}$ **,**  $\xi_{\text{lk}}$ **,**  $\xi_{\text{hk}}$  **to calculate**  $N_i \& R_i$
- **Calculate**  $N_t = 0.8 \text{ max}_i(N_i) + (1-0.8) \text{ min}_i(N_i)$ **; use efficiency of 80%**
- **Calculate R** = **0.8** max<sub>i</sub>(N<sub>i</sub>) + (1-0.8) min<sub>i</sub>(N<sub>i</sub>)
- **Calculate L'and V'** and from it,  $F_{1v}$
- Use  $\mathbf{F}_{1v}$  and Fig 4.4 to obtain  $\mathbf{C}_{sb,t}$  (for a selected tray spacing)
- **Calculate flooding velocity, U<sub>nf</sub>, and from it, the area A and diameter D of the column (use Eqs. 4.7 or 4.8 and 4.9)**
- **Determine Tray stack height, extra feed space, disengagement space (top & bottom), skirt height**
- $Q_{cond} = H^V V h^L L$
- **Calculate Qreboil from total energy balance**

## **Distillation Column Design - Determine, Reflux ratio, Number of stages, Column diameter, Tray height, Heat duties for reboiler & condenser (***Using PRO-II***)**

- **Use Short-Cut Fractionation (for column design)**
- **Use rigorous simulation model to obtain the final design**
- **Use the "sizing" calculation option for the column design**
- **Select the column diameter, tray spacing, etc., from the output of PRO-II**
- For condenser duty  $= Q_{\text{cond}}$  (given by PRO-II), size a heat **exchanger (determine area A)**
- For reboiler duty  $= Q_{\text{reboil}}$  (given by PRO-II), size a heat exchanger **(kettle-type) – determine area**
- **Determine Tray stack height, extra feed space, disengagement space (top & bottom), skirt height**

## **Absorption Column Design - Determine, absorption factor, Number of stages, Column diameter, Tray height, Heat duties for reboiler & condenser**

- **Use the**  $\alpha_{\text{lk/hk}}$ **,**  $\xi_{\text{lk}}$ **,**  $\xi_{\text{hk}}$  **to calculate**  $N_t$
- **Calculate N<sub>t</sub> from Kremser equation (approx**  $= 10$ **)**
- **Use efficiency of 20% (***not necessary if Kremser Eq used***)**
- **Calculate L'and V'** and from it,  $F_{1v}$
- Use  $\mathbf{F}_{1v}$  and Fig 4.4 to obtain  $\mathbf{C}_{\text{sh,t}}$  (for a selected tray spacing)
- Calculate flooding velocity, U<sub>nf</sub>, and from it, the area A and **diameter D of the column (use Eqs. 4.7 or 4.8 and 4.9)**
- **Determine Tray stack height, extra feed space, disengagement space (top & bottom), skirt height**
- **Packed columns can also be calculated from the number of transfer units and height of transfer units**

## **Step III: Use the sizing parameters to determine the cost of each unit operation**

- **For each equipment, calculate the FIXED CAPITAL COST**
- \* total installed  $\text{cost} = \text{BC} (\text{MPF} + \text{MF} 1)$
- \* updated bare module  $\text{cost} = \text{BMC} = \text{UF } (\text{BC } (\text{MPF} + \text{MF} 1))$
- **\* contingency cost = B**
- **\* building, services, land = C**

#### **Fixed Capital cost = BMC + B + C**

**For each equipment, total installed cost = BC (MPF + MF -1)**

- **For each equipment, using the sizing parameters obtain values of**  $C_0$ ,  $S_0$ ,  $S$ ,  $D$ ,  $D_0$ ,  $L$ ,  $L_0$ ,  $\alpha$ ,  $\beta$  from tables 4.11 & 4.12
- **Obtain BC from** 
	- **BC** =  $C_0(L/L_0)^\alpha (D/D0)^\beta$  for pressure vessels (table 4.11) **or**
	- **BC** =  $C_0$  (S/S<sub>0</sub>)<sup> $\alpha$ </sup> process equipment (table 4.12)
- **Obtain MF from tables 4.11 & 4.12, based on the calculated value of BC**
- **Obtain MPF from the Guthrie material and pressure correction factors for each equipment (tables 4.1 – 4.10)**

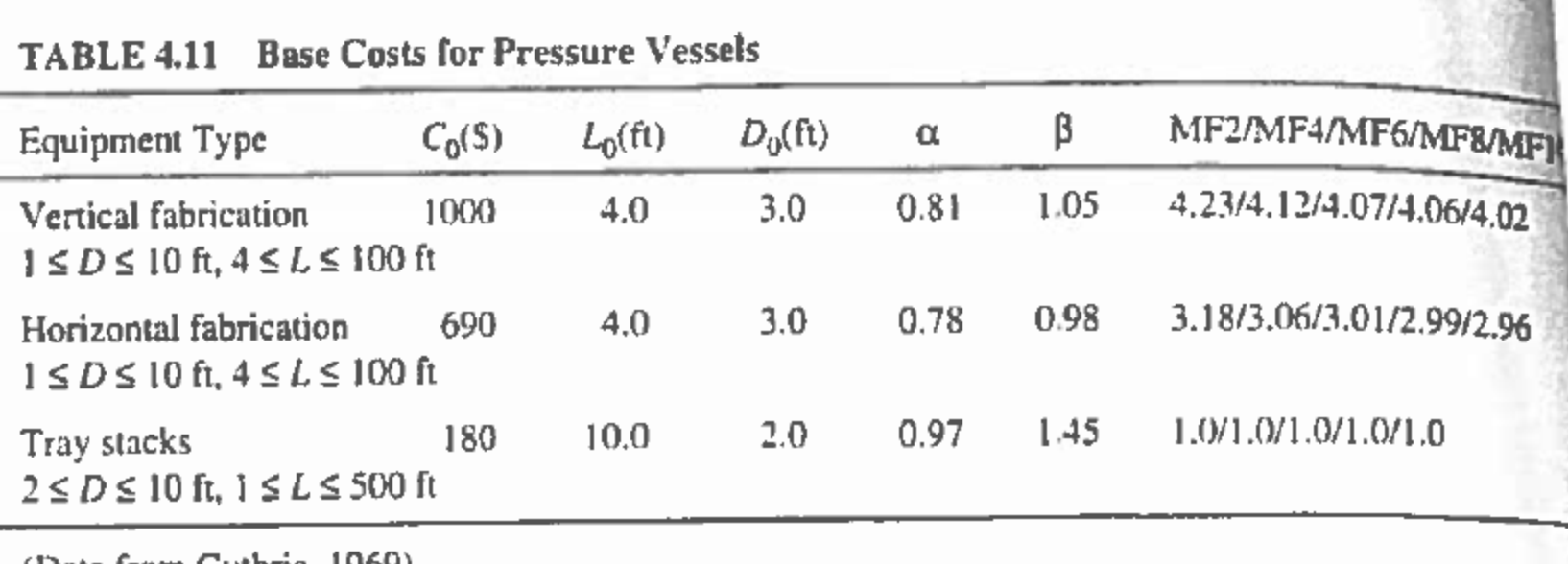

(Data from Guthrie, 1969)

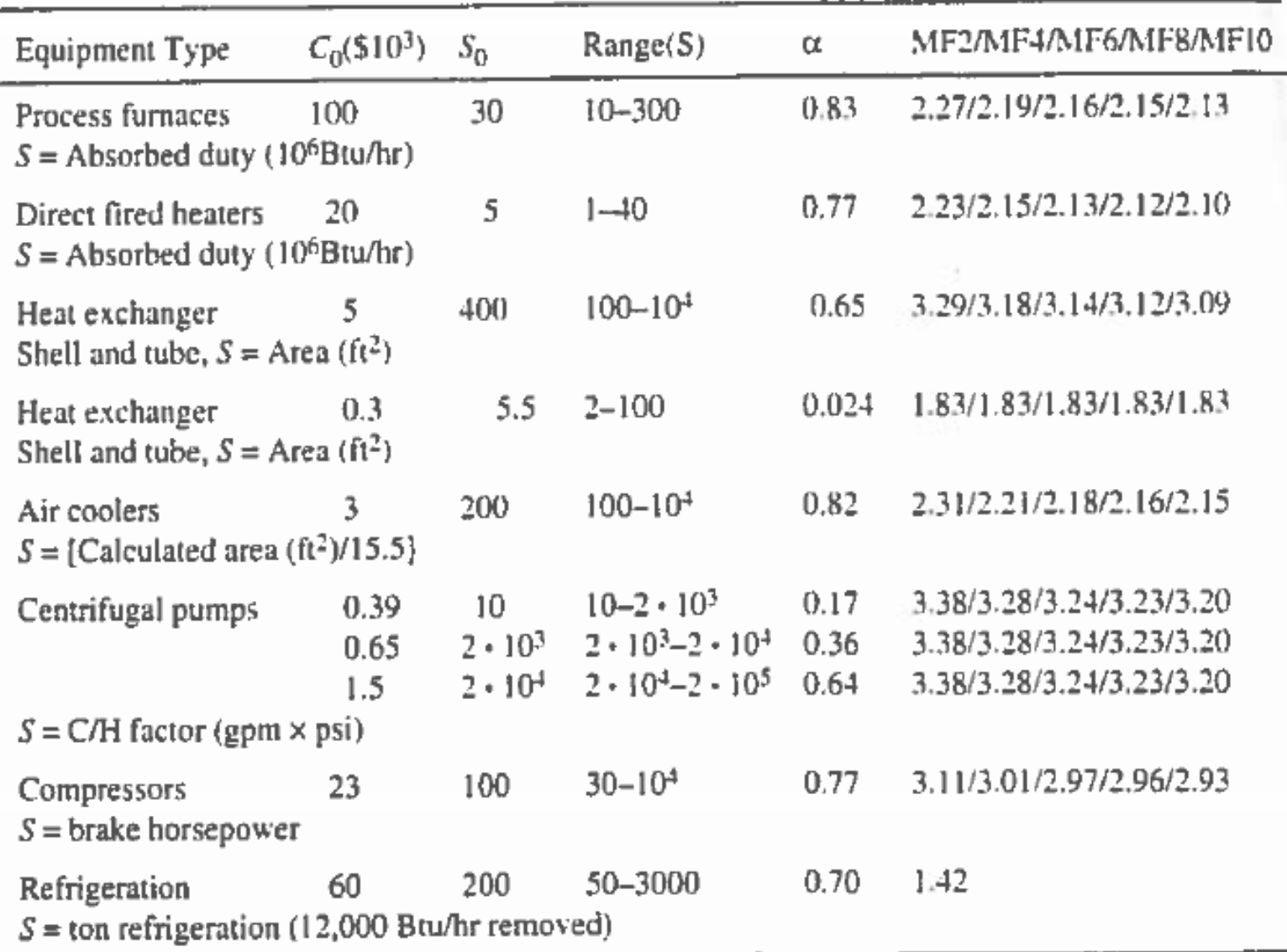

**Sizing & Costing Calculations: BMC Total installed cost = BC (MPF + MF -1)** *Sum for all equipments*

**Updated bare module cost = BMC = UF**  $(BC (MPF + MF -1))$ )

**UF = (present cost index) / (base cost index) = 3.12 (approx)**

**Fit the following data as a function of year to obtain UF: Year 1957-59 1968 1970 1983 1993 1995 CI 100 115 126 316 359 381**

#### **Then use the fitted function to predict the CI for** *2013*

**Example: Calculate BMC for a compressor Total work (W) is 76.56 kW (see example 4.2 of textbook) Calculate**  $W_b = W/0.72 = 106.3$  **kW = 142 hp** Use Table 4.12 to calculate  $BC = BC = C_0$   $(S/S_0)^\alpha$ 

 $S = 142$ ;  $C_0 = 23000$ ;  $S_0 = 100$ ;  $\alpha = 0.77$ ;  $BC = 30000$ 

**Based on the BC value, identify the MF to use (see page 135 of textbook) from table 4.12. For BC = 30000, MF2 needs to be used from Table 4.12;**  $MF = MF2 = 3.11$ 

**Use table 4.9 to obtain MPF = Fd = 1.0 (***for centrifugal compressor with motor – design decisions***)**

**BMC** = UF (BC (MPF + MF -1)) = (3.12) (30000)  $(1 + 3.11 - 1)$ 

#### **Example: Calculate BMC for a distillation column**

**From example 4.1,**  $D = 0.82m$ **;**  $L = 19.2m$ ; Tray stack height = **13.2 m (***24 inch tray spacing***)**

Use Table 4.11 to calculate  $BC = C_0 (L/L_0)^{\alpha} (D/D0)^{\beta}$ 

 $C_0 = 1000$ ;  $L_0 = 4$ ;  $D_0 = 3$ ;  $\alpha = 0.81$ ;  $\beta = 1.05$ ; BC = 8350

- **Based on the BC value, identify the MF to use (see page 135 of textbook) from table 4.11. For BC = 8350, MF2 needs to be used from Table 4.11; MF = MF2 = 4.23**
- Use table 4.7 to obtain MPF =  $\mathbf{F_m} + \mathbf{F_s} + \mathbf{F_l} = 1.0$  (for sieve tray *and carbon steel – design decisions***)**

**BMC** = UF (BC (MPF + MF -1)) = (3.12) (8350)  $(1 + 4.23 - 1)$ 

**Example: Fixed Capital Cost Calculation**

**Fixed Capital Cost =**  $A + B + C$ 

- **A = Bare Module Cost (BMC)**
- $B =$  Contingency  $= 25%$  of BMC (cost model)
- $C =$  Buildings, service, land  $= 40\%$  of BMC cost model)

## **Ethanol production Case Study**

- **A = 19380 K\$ (***sum of all the unit operations***)**
- **B = 0.25x19380 = 4845 K\$**
- **C = 0.40x19380 = 9752 K\$**

**Fixed Capital Cost = 33977 K\$**

**Cost Estimation: Total (Operating) Manufacturing Cost**

## **Total manufacturing cost is the sum of the following items**

**Assume running time (hours/year)**  $t_r = 7000 - 8000$ 

- **1. Raw material**  $(\mathbf{F}_{rm} \cdot \mathbf{x}) \cdot \mathbf{C}_{rm} \cdot \mathbf{F}_{\rm}$
- **2. Maintenance (assume 5% of fixed capital costs)**
- **3. Labor (assume 20 workers needed to run the plant)**
- **4. Managers (assume 2 managers needed)**
- **5. Insurance (assume 2% of fixed capital costs)**
- **6. Lab analysis (2 lab technicians)**
- **7. Utilities**  $(\mathbf{F}_{\mathbf{U}} \cdot \mathbf{C}_{\mathbf{U}} \cdot \mathbf{t}_{\mathbf{r}})$ 
	- **a. Steam**
	- **b. Electricity**
	- **c. Cooling water**

## **Total Operating (manufacturing)**   $\cos t = 1 + 2 + 3 + 4 + 5 + 6 + 7$

**Cost Estimation: Total Revenue**

**Total revenue is calculated from the following (yearly basis):**

- **1. Sale of the product**
- **2. Sale of the by-products**
- **3. Utilities credits** 
	- **a. Available sources of energy that can be sold**
	- **b. Available water (cold or hot) that can be re-used**

## **For ethanol case study,**

## **5400 K\$/y < Revenue < 110000 K\$/y**

**Economic Evaluation (Parts of Chapter 5)**

- **Total Capital Investment**
- **Operating Profit**
- **Net Present Value (NPV), Payback time, Rate of return**
- **Sensitivity Analysis**

#### **Economic Evaluation**

## **Total Capital Investment**  $= A + B + C + D$

- **A = Bare Module Cost (BMC)**
- $B =$  Contengency  $= 25%$  of BMC
- $C =$  Buildings, service, land  $= 40\%$  of BMC
- **D = 1 month production costs (total manufacturing costs)**

# **Ethanol production case study**

- **A = 19380 K\$**
- **B = 4845 K\$**
- **C = 7752 K\$**
- **D =34317/12 = 2860 K\$**

## **Total Capital Investment = 36837 K\$**

**Economic Evaluation**

**Operating Profit**  $= P = R - M$ 

- **M = Total manufacturing costs**
- **R = Revenue from sale of products**

#### **Ethanol Production case study**

**M = Sum of all the operating costs of all equipments plus cost of raw materials = 34318 K\$/y**

 $R =$  Sale of products =  $54000$  K\$/y (110000K\$/y)

**Operating profit** = **P** = **19682 K\$/y (74682 K\$/y)**

#### **Economic Evaluation – Template for presentation**

**ECONOMIC ANALYSIS** 

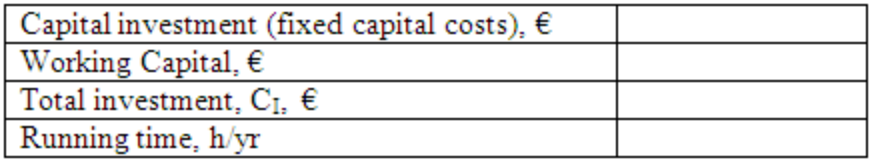

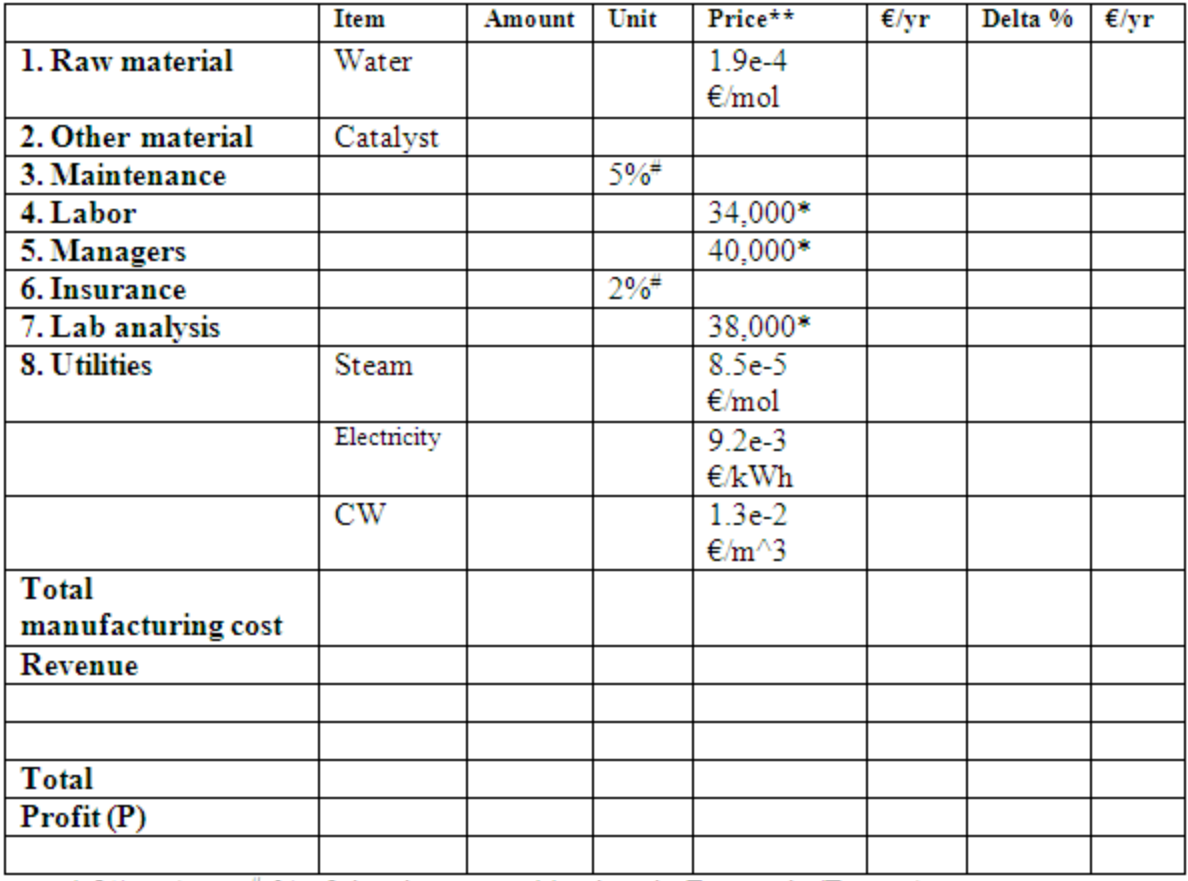

\*  $\epsilon$  (man) yr ; \* % of the plant cost; \*\* prices in Denmark (Europe)

#### **Economic Evaluation – Template for presentation**

#### **NVP** calculations

$$
NPV = -C_I + P \cdot \left(1 - \left(1 + i\right)^{-n}\right) / i
$$
  
C<sub>I</sub>,  $\epsilon$  =  
P,  $\epsilon$  =

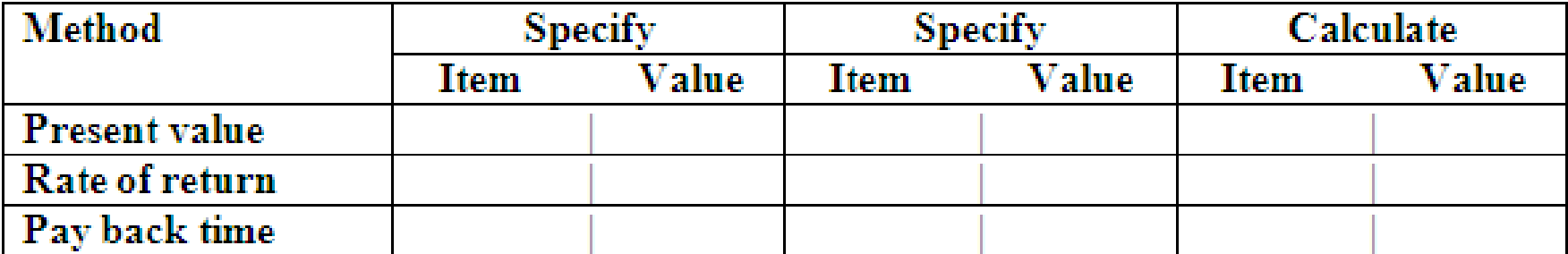

**Economic Evaluation (NPV, Payback Time & Rate of Return)** 

- **Net Present Value (NPV)**
- **NPV** =  $\textbf{-} C_1 + P[1-(1+i)^{-n}]/i$
- $C_I$  = Capital Investment
- **P = Operating Profit**
- **i = interest rate (fraction)**
- **n = process life time (years)**
- **Calculate NPV** with known values of  $C_I$ , **P**, **i**=0.1 & **n=10**
- **Calculate Payback Time for NPV = 0, known values of**   $C_I$ , P, i=0.1
- **Calculate Rate of Return for NPV = 0, known values of CI , P, n=10**

## **Economic Evaluation**

- **Capital (Cost) Investment**
- **Operating Profit**
- **Net Present Value (NPV), Payback time, Rate of return**
- **Sensitivity Analysis**
- **What if analysis – How will NPV, Payback timeand Rate of return be affected if,** 
	- **the prices of the raw material increases and the product decreases (for example by 10%)?**
	- **the cost of energy (steam) increases or decreases (for example, by 5% or 10%)?**

#### **Economic Evaluation - Exercise**

- **Calculate NPV, Payback time, Rate of return for the following data:**
- **Fixed capital costs = 211 (mDKr)**
- **Running time = 7000 h/y**
- **Total manufacturing cost, M = 327 mDKr**
- **Total Profit, P = 400 mDkr**
- For  $i = 0.1$ ,  $n = 1$ , NPV = ?
- For  $NPV = 0$ ,  $i = 0.1$ , Payback time  $= ?$
- For  $NPV = 0$ ,  $n = 10$ , Rate of return  $= ?$
- **What is the value of NPV if M increases by 10% and R decreases by 9%**

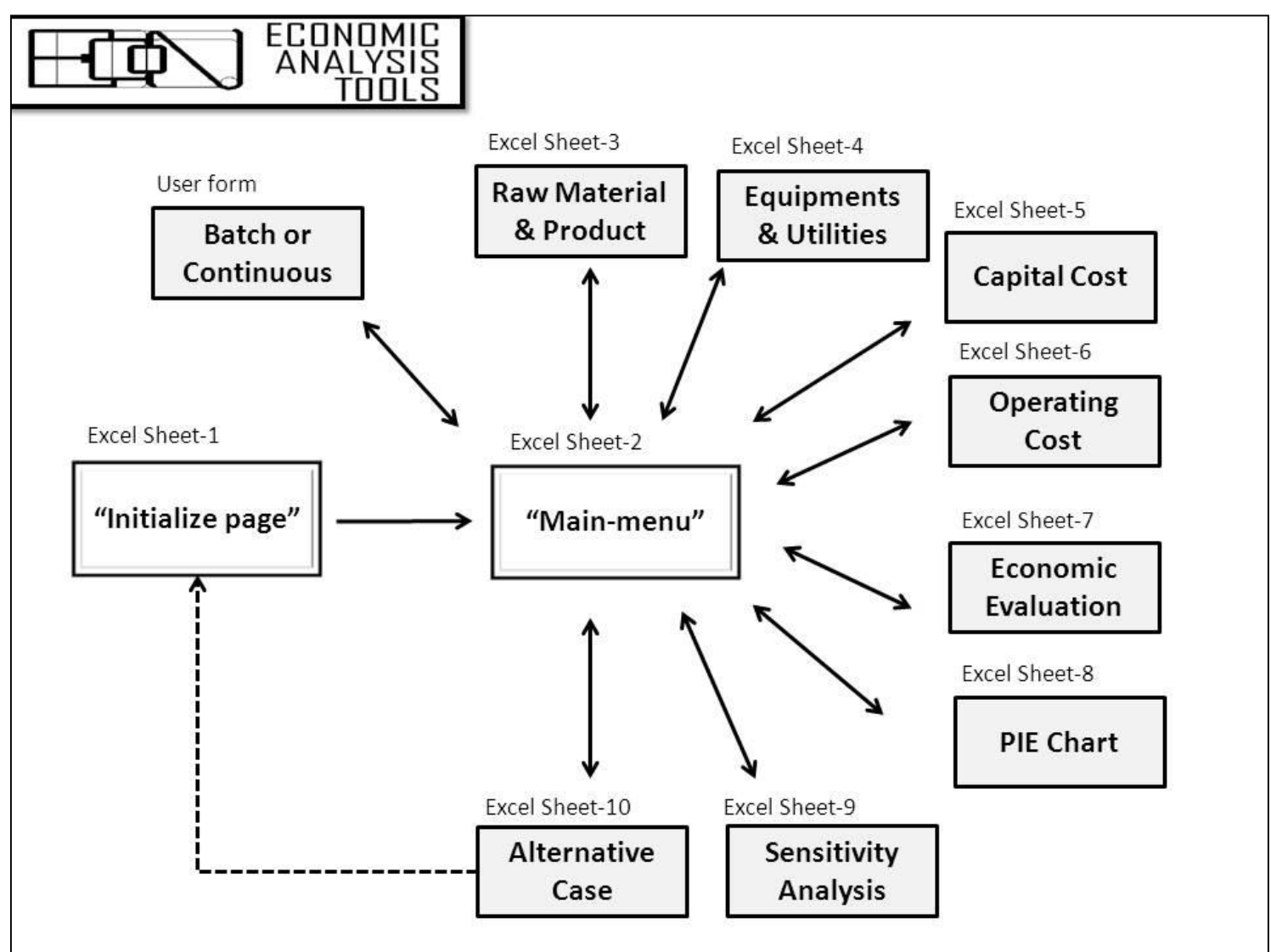

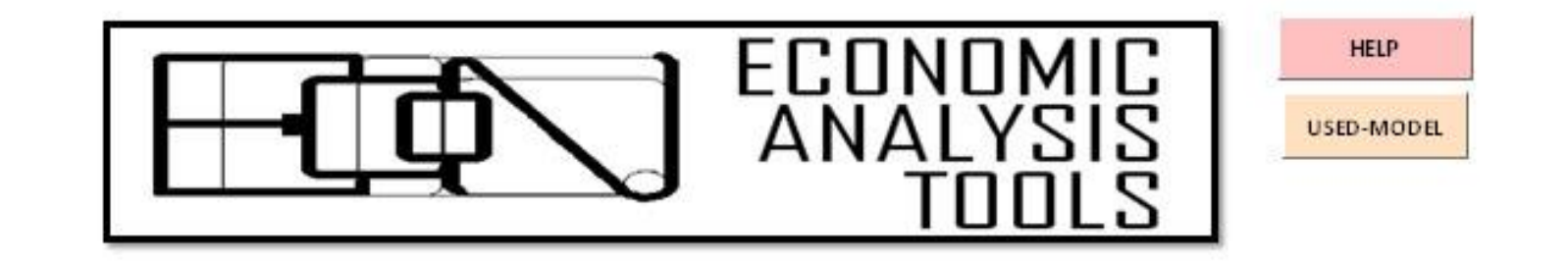

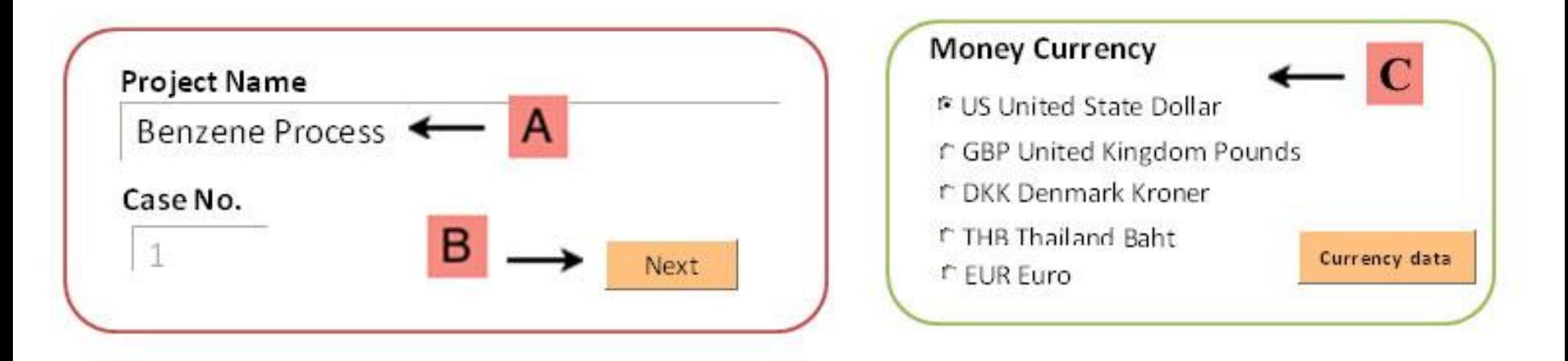

Slides 30-38 show screen-shots from the ECON-software. Check the corresponding sheets from EXCEL to get a better picture.

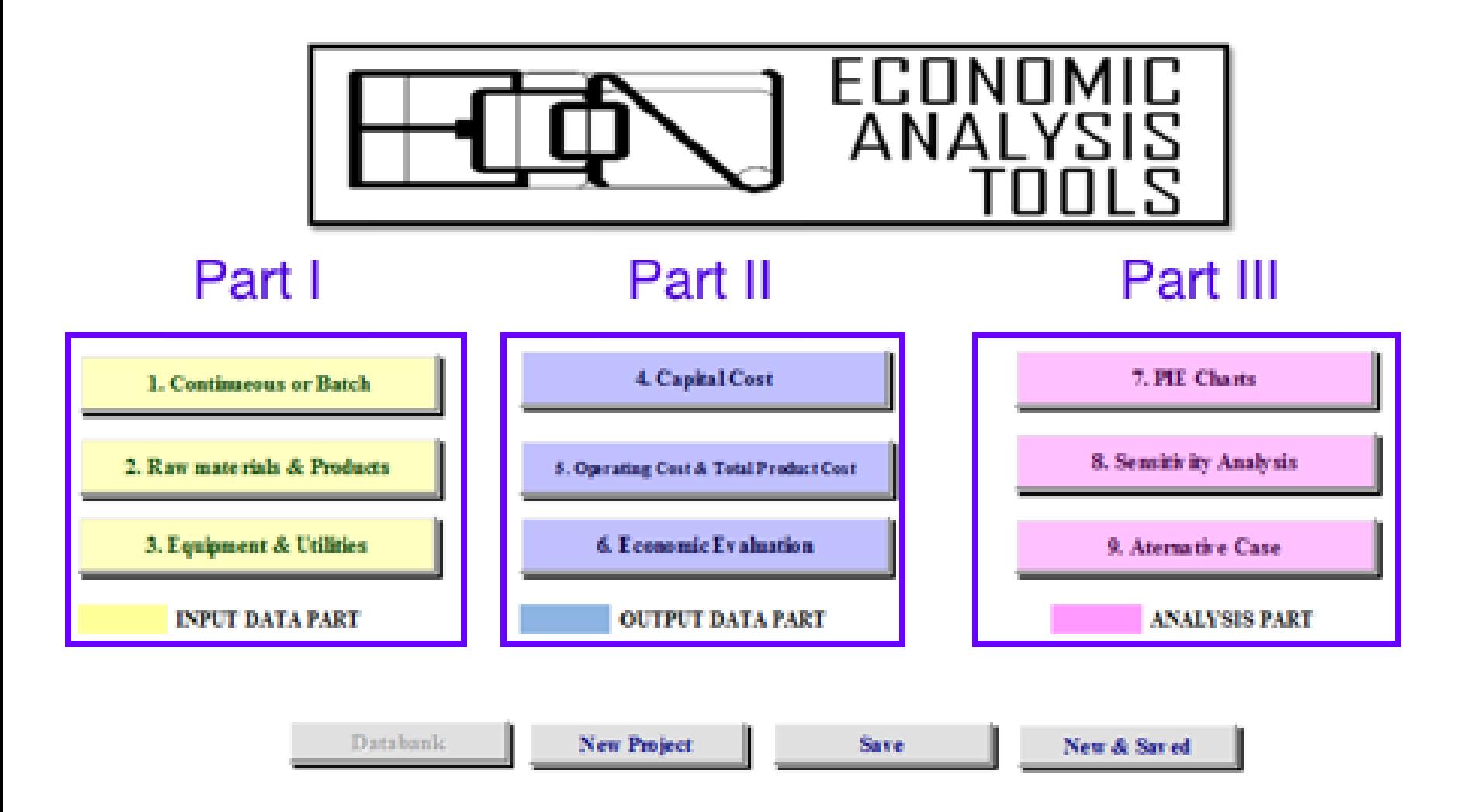

Course: Process Design Principles & Methods, L7, PSE for SPEED, Rafiqul Gani 33

## **ECON Software Economic Analysis: Equipment List**

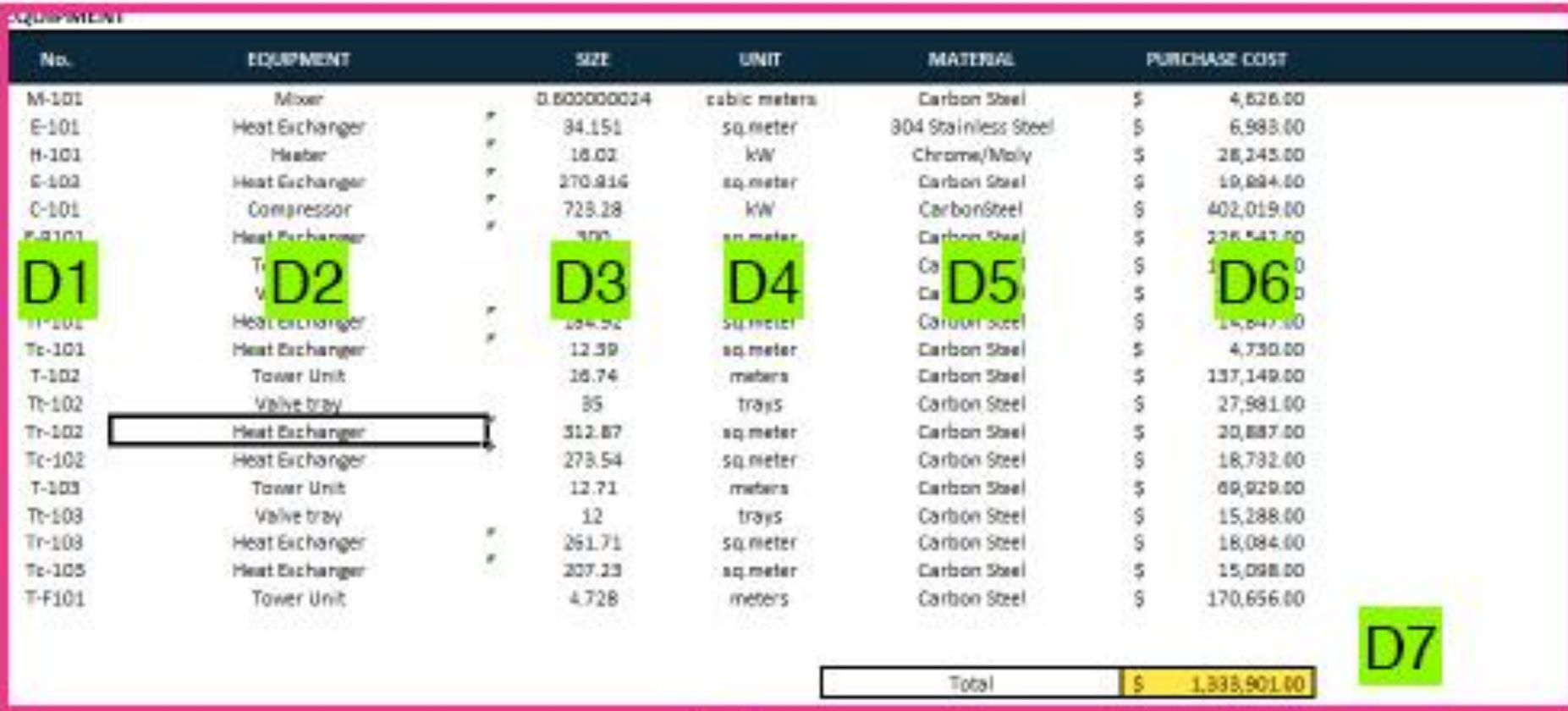

D1: Equipment ID number; D2: Equipment type; D3: Sizing parameter; D4: Unit; D5: Material; D6: Equipment purchase cost; D7: Total purchase cost

## **ECON Software Economic Analysis: Utility List**

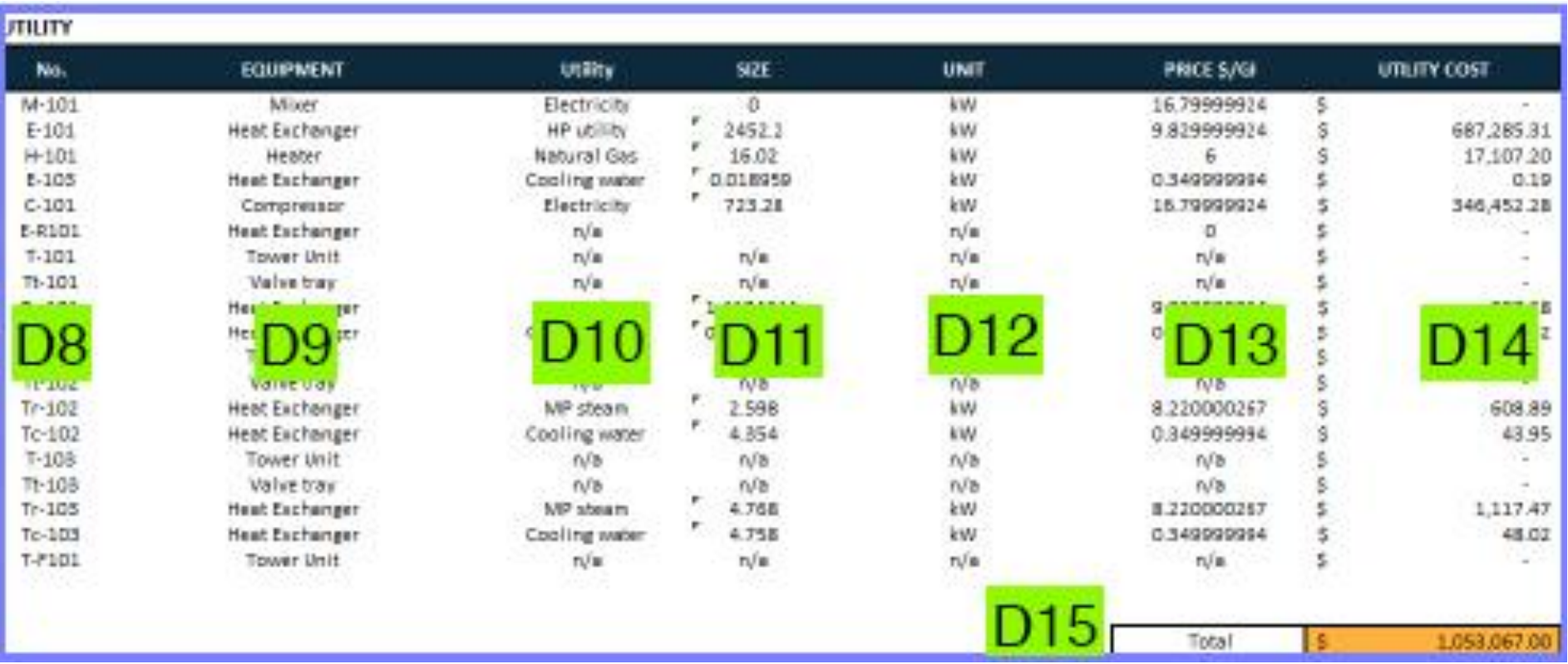

D8: Equipment ID number; D9: Equipment type; D10: Utility type; D11: Sizing parameter; D12: Unit; D13: Price per unit (\$/GJ); D14: Utility cost; D15: Total utility cost

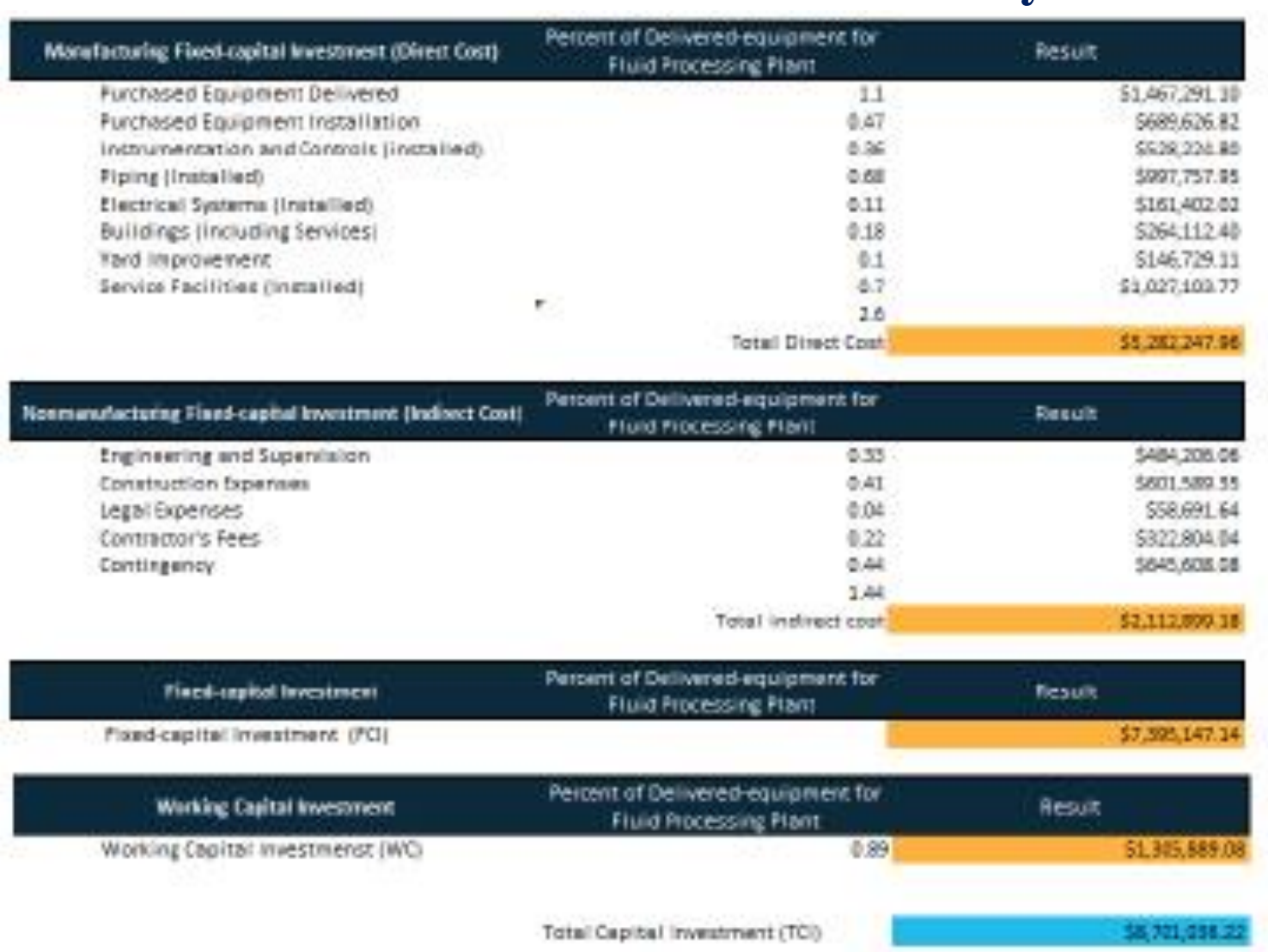

Direct cost (B1); indirect cost (B2); working cost (B3); and total capital cost (B4). Course: Process Design Principles & Methods, L7, PSE for SPEED, Rafiqul Gani

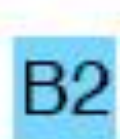

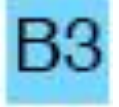

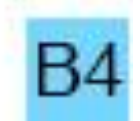

36

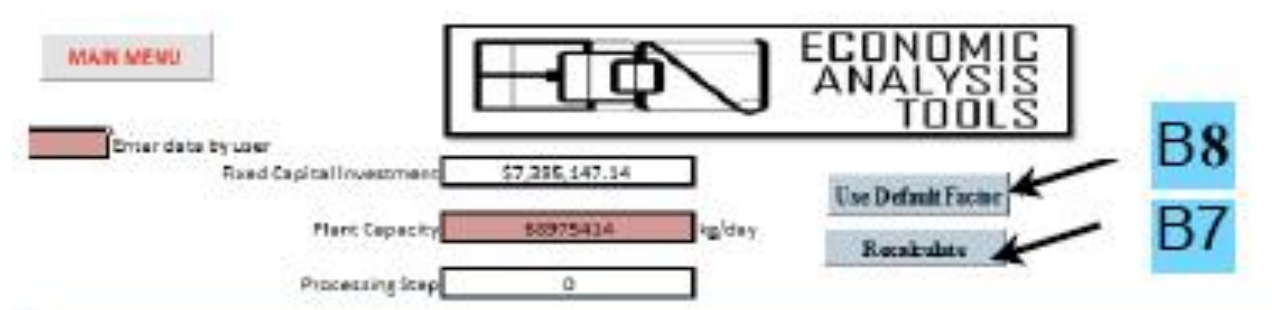

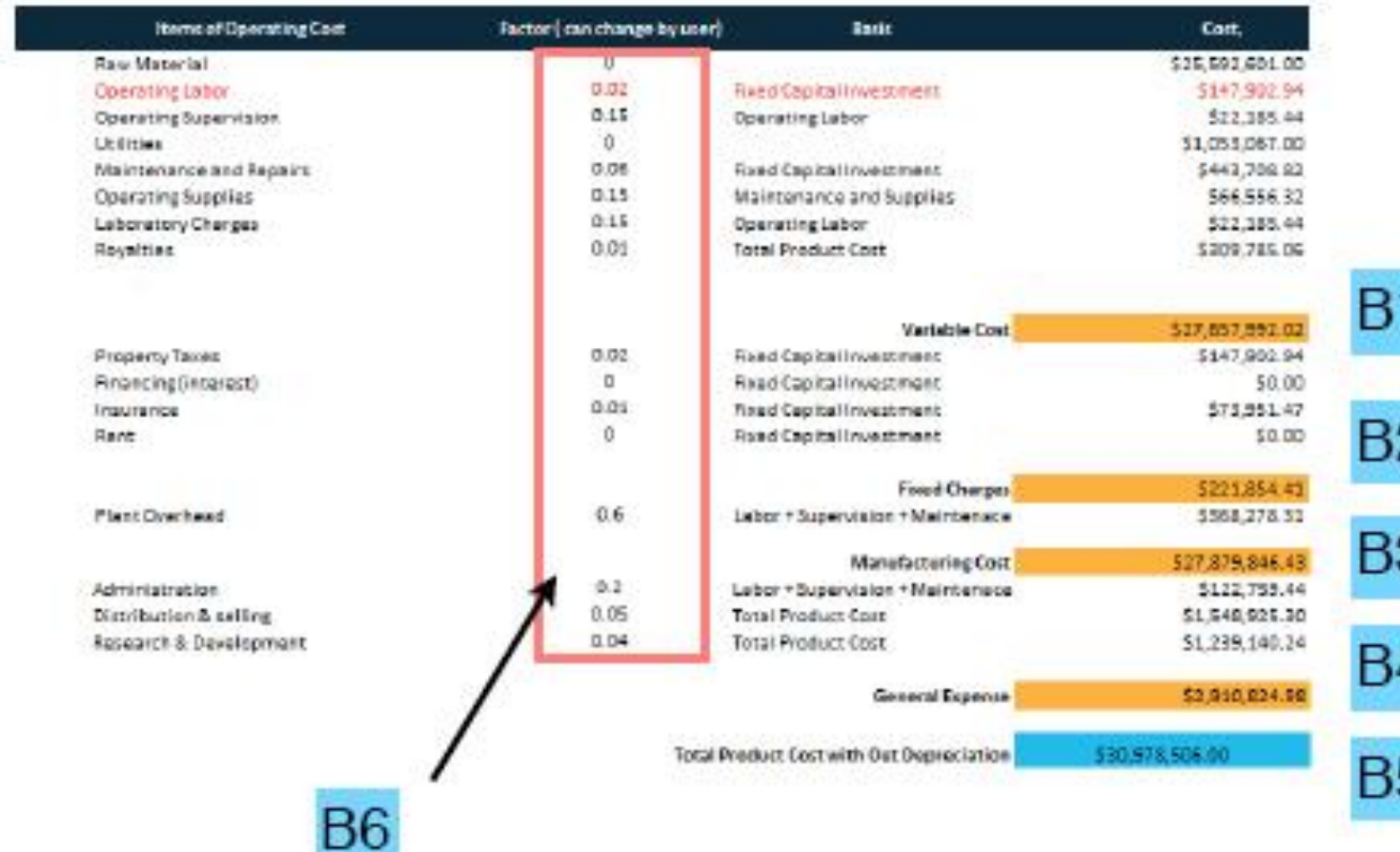

B1: variable costs; B2: of executoshy arguments: Antento decturing Ecosts? EB4: getinental axpenses; 37 and B5: total product costs ; B6 values can be changed to recalculate the costs.

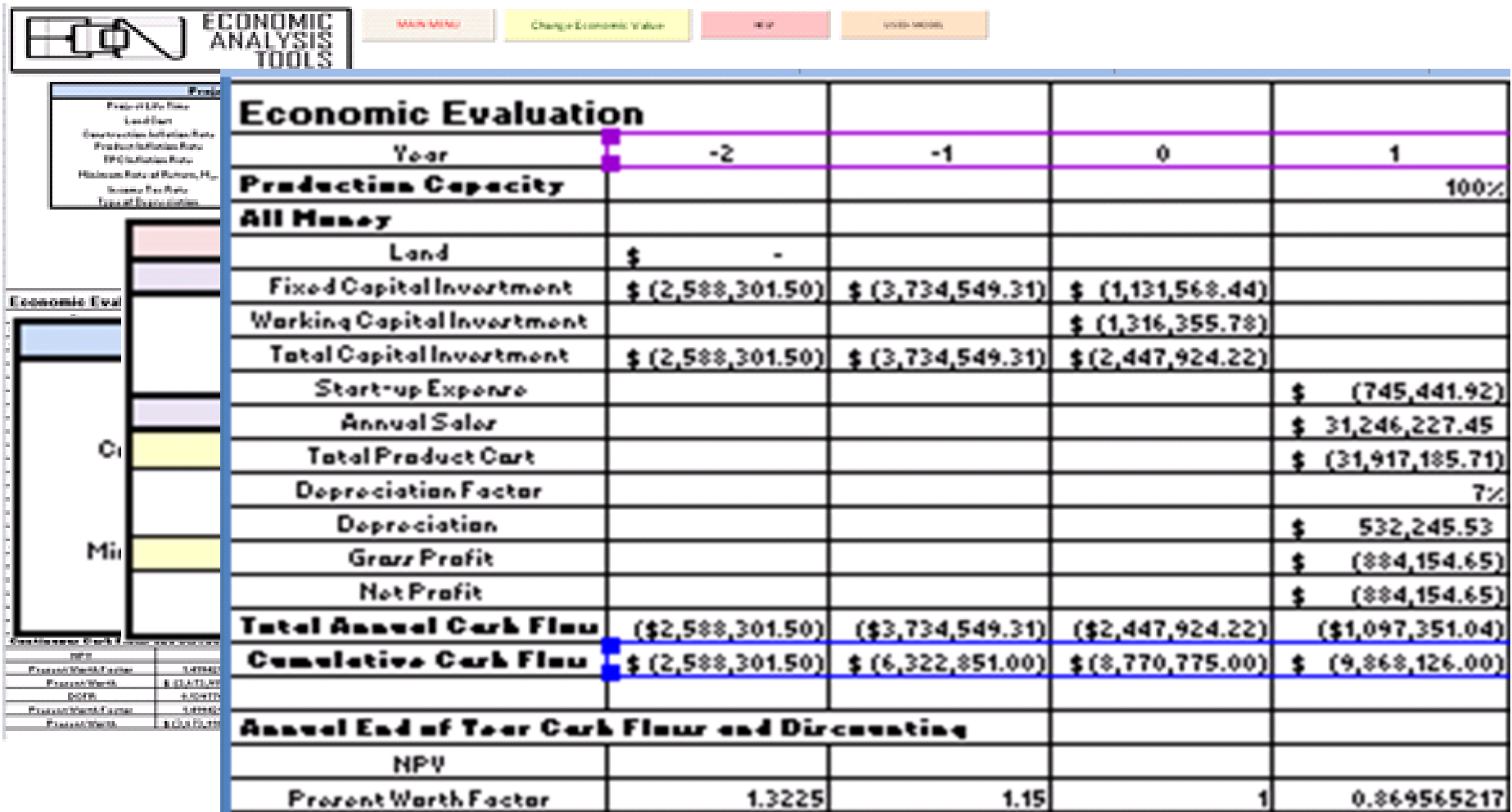

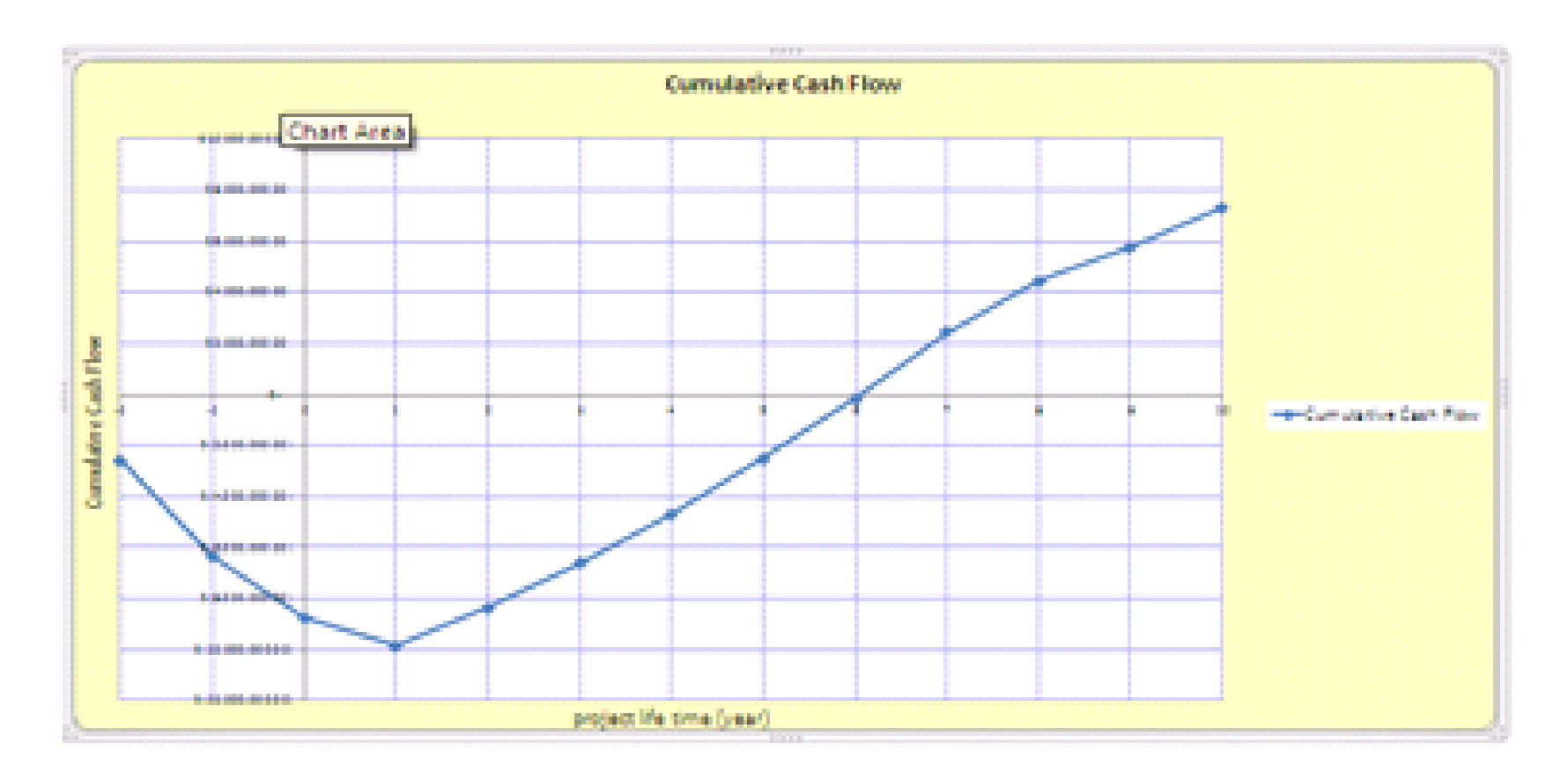

## Sensitivity analysis

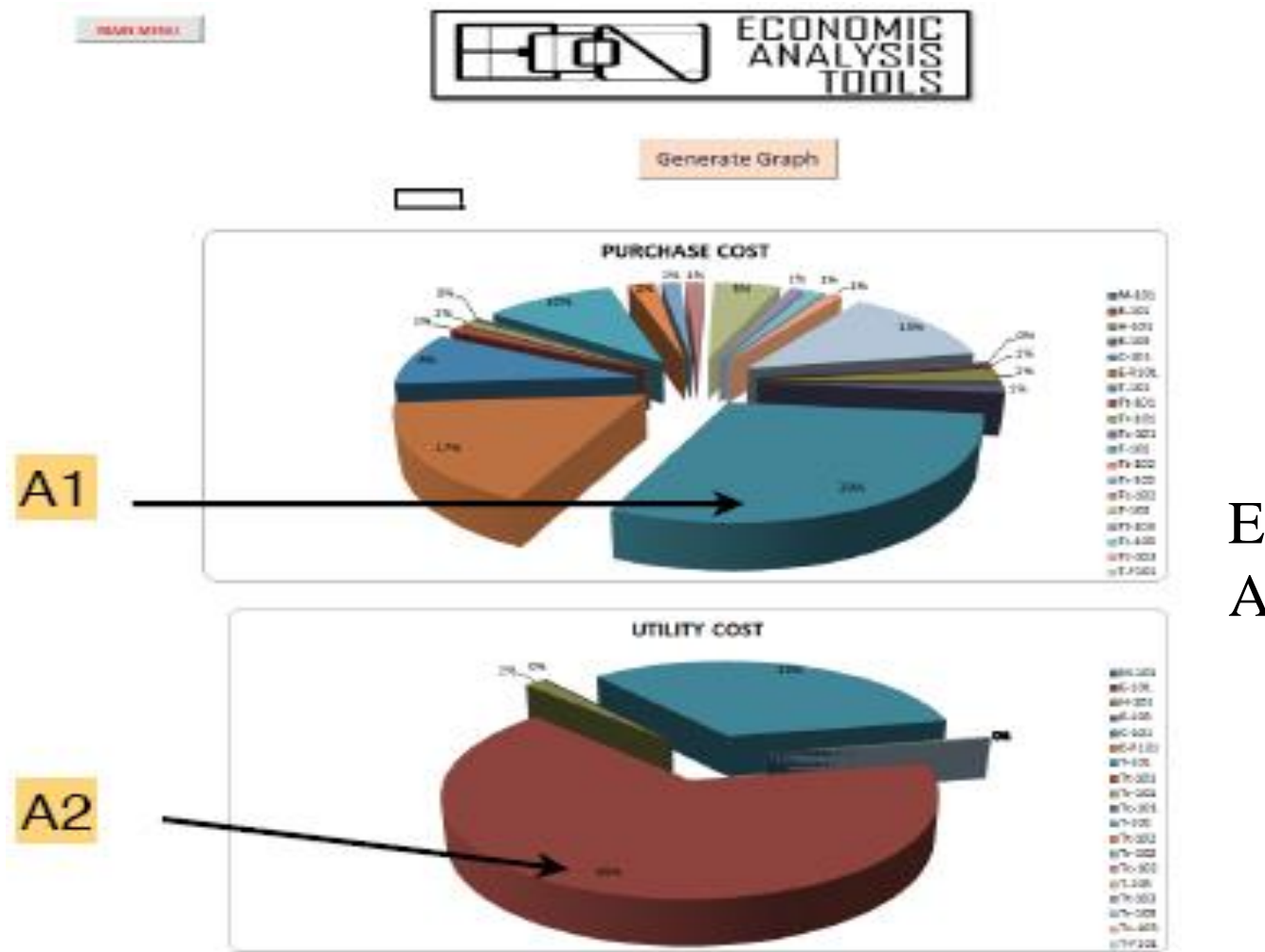

Economic Analysis

Course: Process Design Principles & Methods, L7, PSE for SPEED, Rafiqul Gani 40